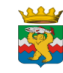

#### **Муниципальное бюджетное учреждение дополнительного образования**

#### **«Раздольненская детская музыкальная школа» \_\_\_\_\_\_\_\_\_\_\_\_\_\_\_**

**684020, Камчатский край, Елизовский район, пос. Раздольный, ул. Ролдугина, д.17, тел/факс (841531) 37-1-42 е-mail: [rdmsh35@mail.ru](mailto:rdmsh35@mail.ru) сайт: www.rdmsh35.ru**

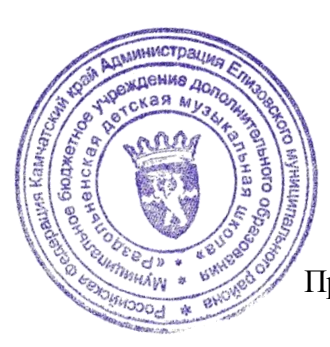

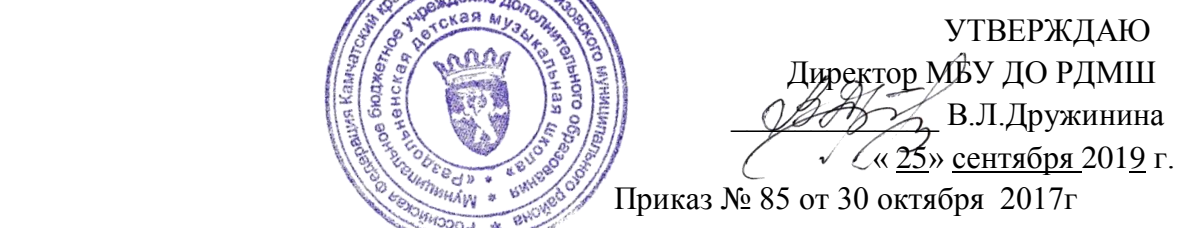

# Паспорт кабинета

## **№5**

# **ХОРОВОЙ КЛАСС**

**на 2019\_/ 2020\_ учебный год**

МБУ ДО РДМШ

#### **Оглавление:**

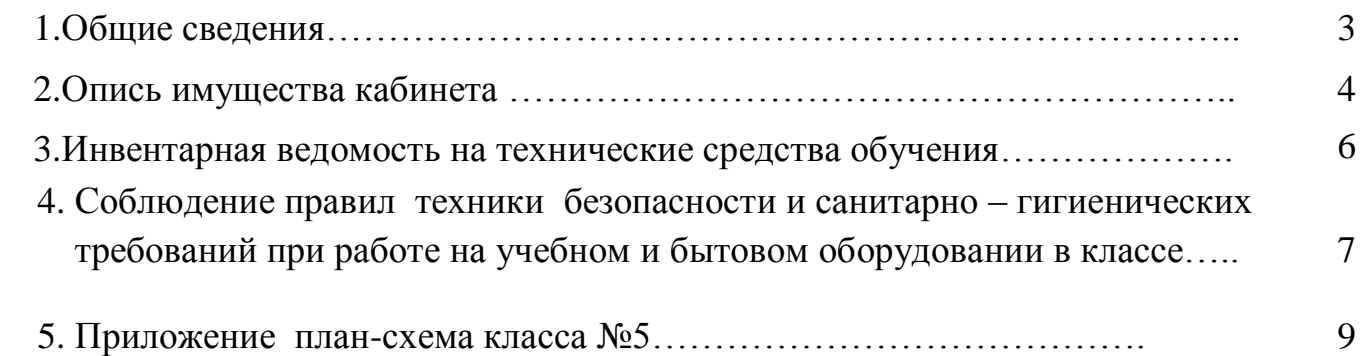

# **1. Общие сведения.**

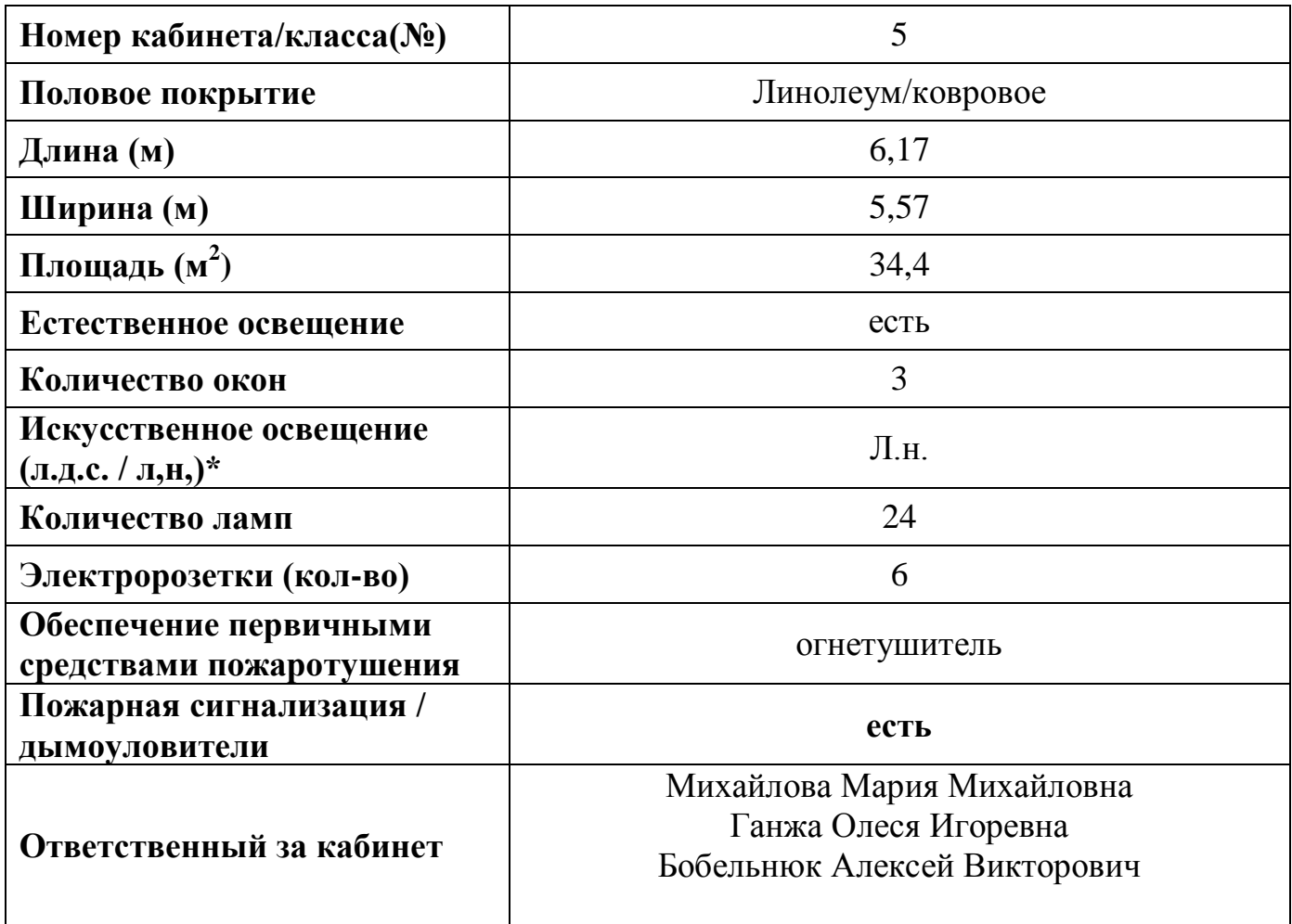

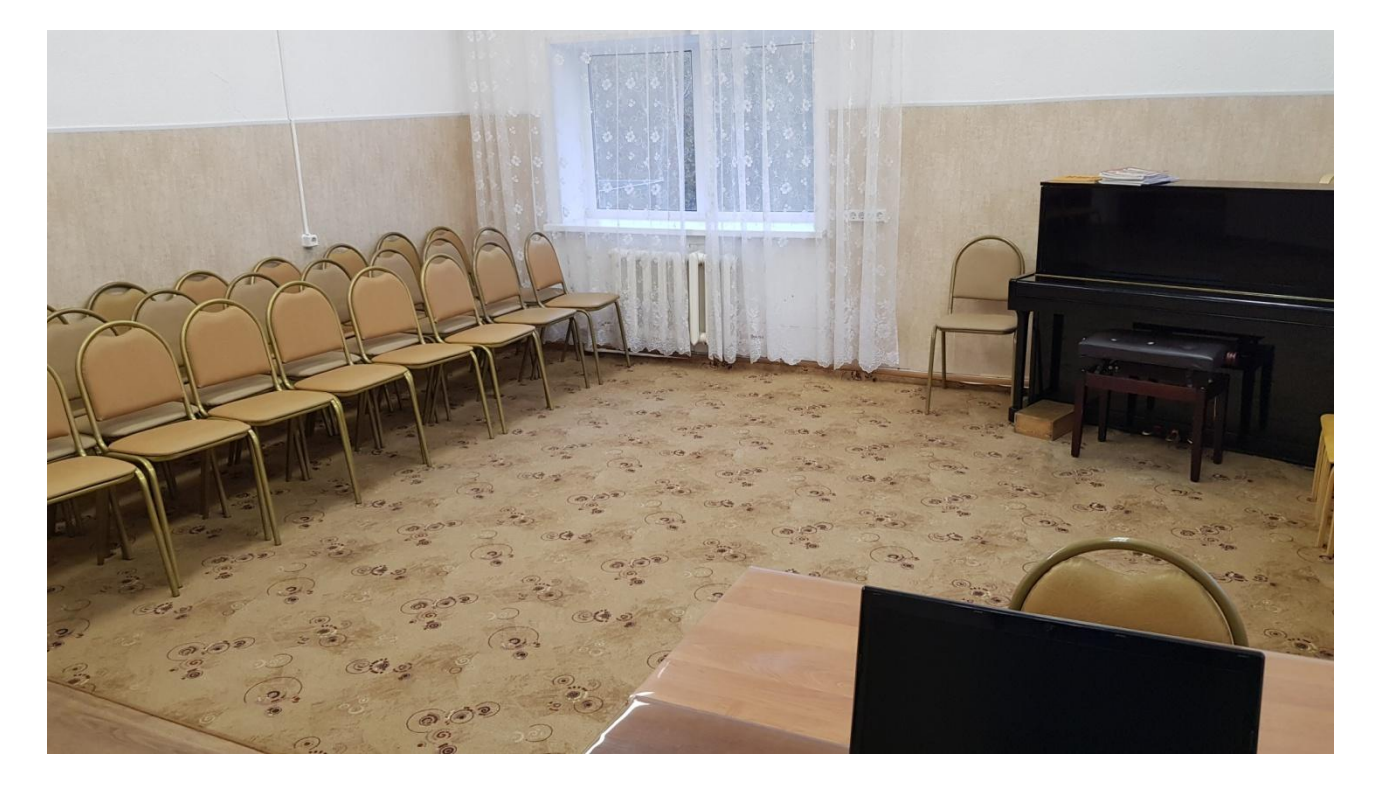

# **2. Опись имущества кабинета**

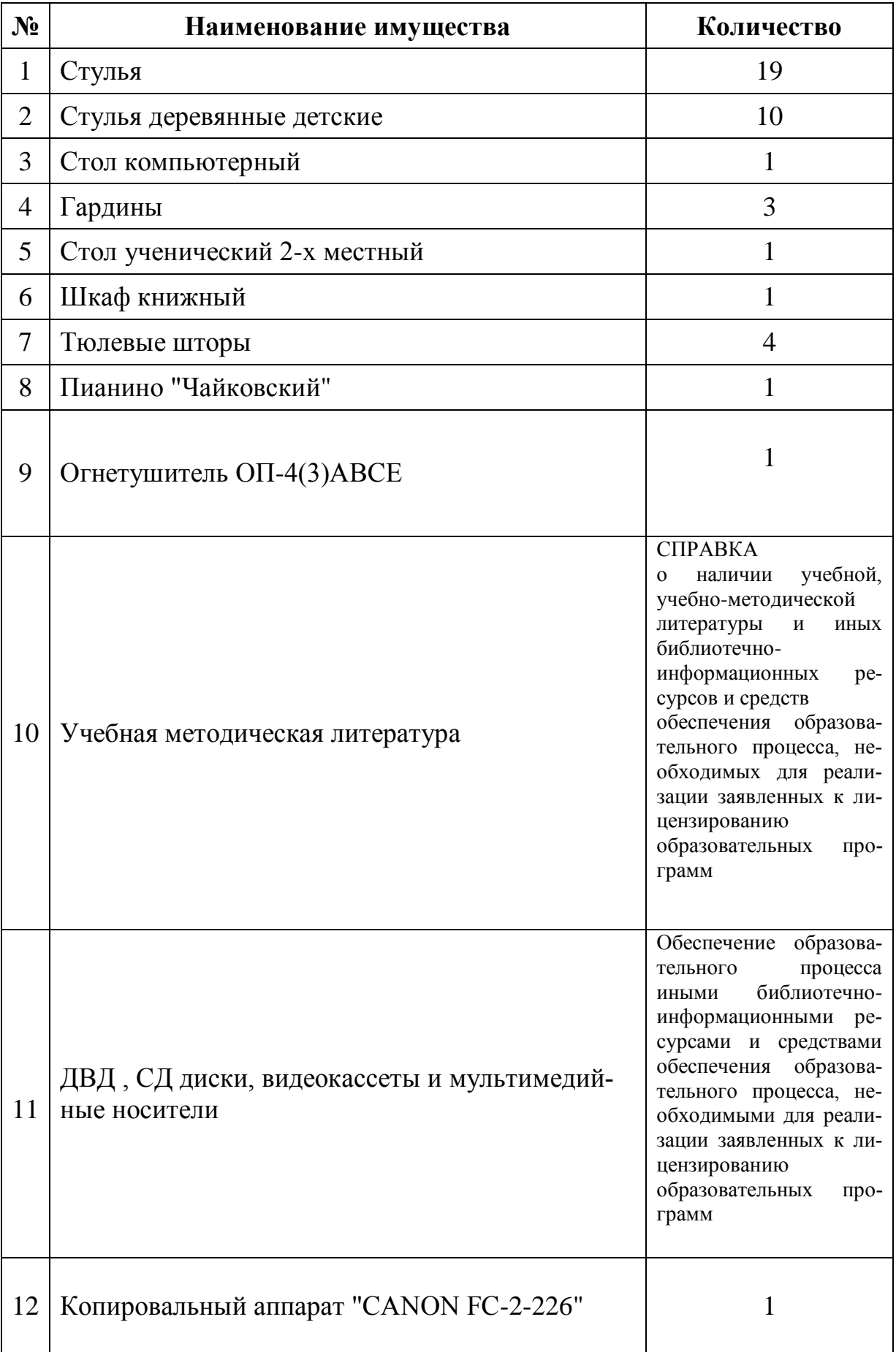

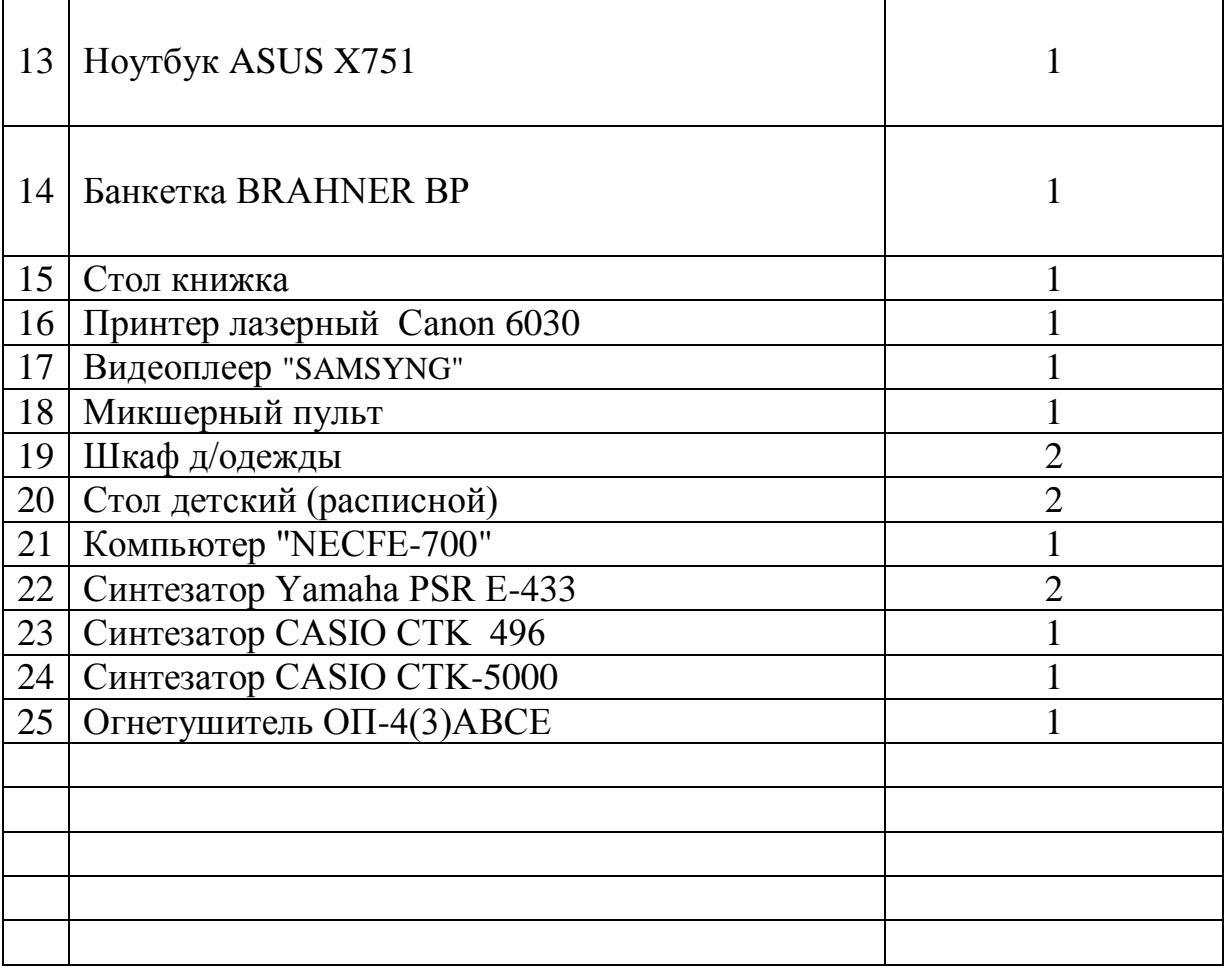

# **3. Инвентарная ведомость на технические средства обучения**

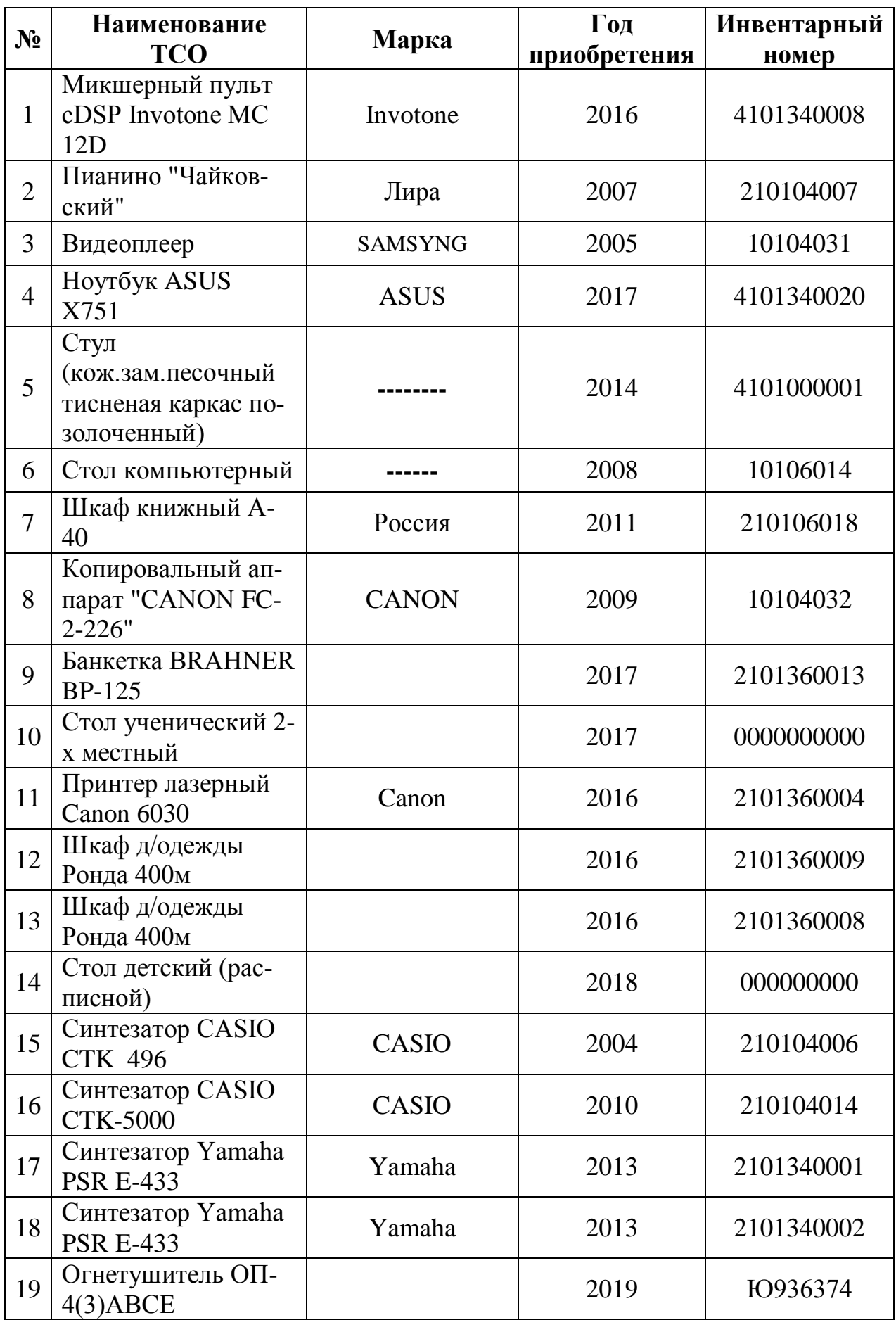

#### **4. Соблюдение правил техники безопасности и санитарно – гигиенических требований при работе на учебном оборудовании в классе.**

Требования безопасности

во время работы на персональном компьютере, ноутбуке и оборудовании для учебного процесса

К работе на персональном компьютере и ноутбуке допускаются лица, прошедшие обучение безопасным методам труда, вводный инструктаж, первичный инструктаж на рабочем месте.

При работе на цифровом пианино, музыкальном центре, синтезаторе, ж/к телевизоре и других электротехнических устройствах обязательно перед эксплуатацией ознакомление с инструкцией правильной эксплуатации.

## **Запрещается:**

- Прикасаться к питающим проводам и устройствам заземления!
- Употребление в классе пищи!
- Ставить на стол с компьютером и ноутбуком любые **жидкости**!
- Продолжать работу при появлении необычного звука, запаха гари, самопроизвольного отключения аппаратуры!
- Прикасаться к экрану ноутбука!
- Класть посторонние предметы на клавиатуру ноутбука!
- Никогда не пытаться самостоятельно устранять неисправности в работе аппаратуры!
- При печати и копирование документов не использовать мятую и обрезанную бумагу!
- Ставить кружки, чашки и т.п. на музыкальные инструменты!

#### **Уважаемые коллеги!**

=========================================================

#### **Просьба, аккуратно работайте с клавиатурой ноутбука!**

 Неаккуратность и недостаточное ознакомление с оборудованием для учебного процесса и незнание правил техники безопасности могут повлечь за собой несчастные случаи.

 $2<sub>ATATATATAT</sub>$ 

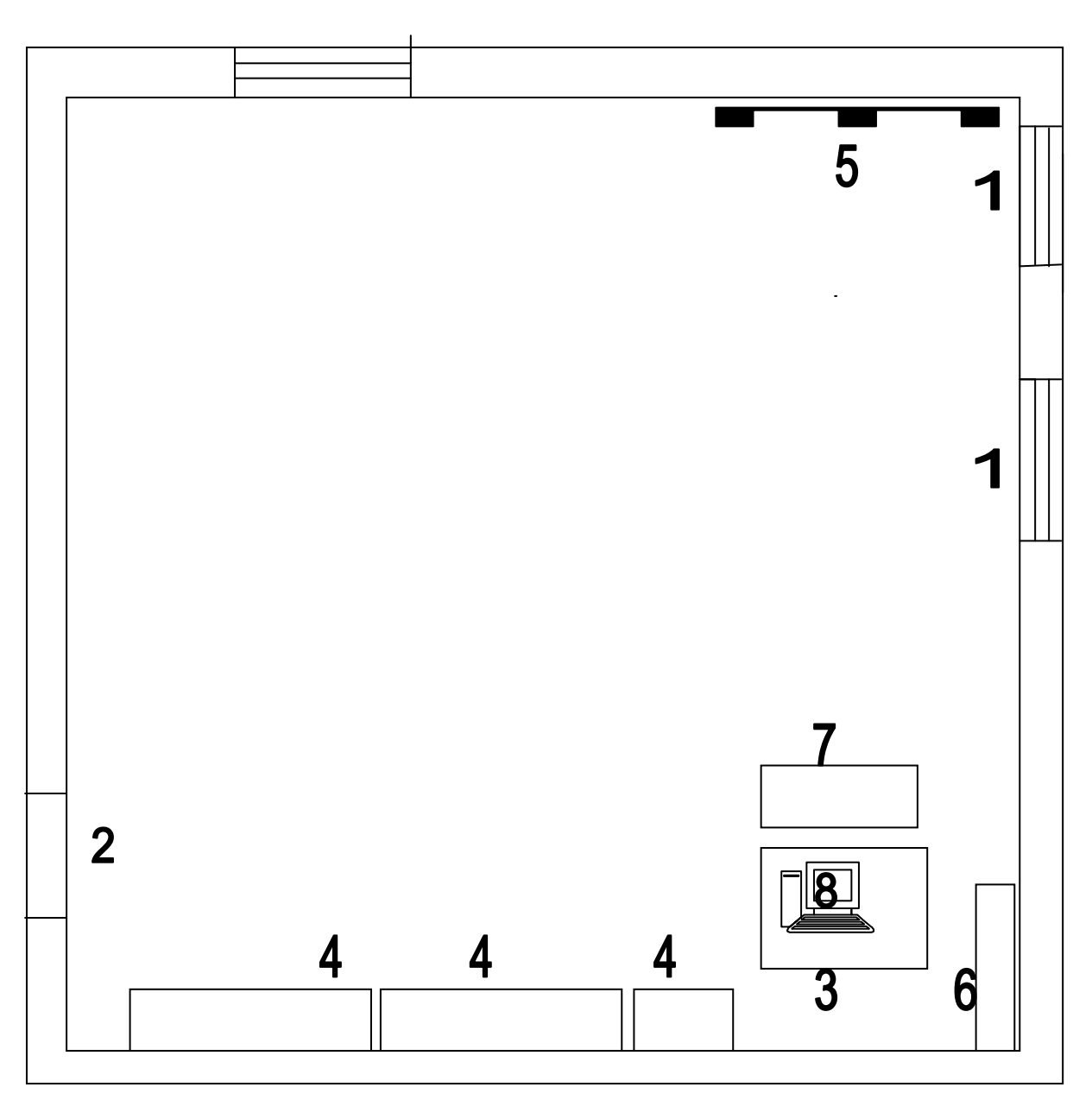

- $1 OKHO$
- 2 ДВЕРЬ
- $3 \overline{C}$ ТОЛ
- 4 ШКАФ
- 5 ПИАНИНО
- 6 СКАНЕР/ПРИНТЕР
- 7 СТОЛ УЧЕНИЧЕСКИЙ
- 8 НОУТБУК